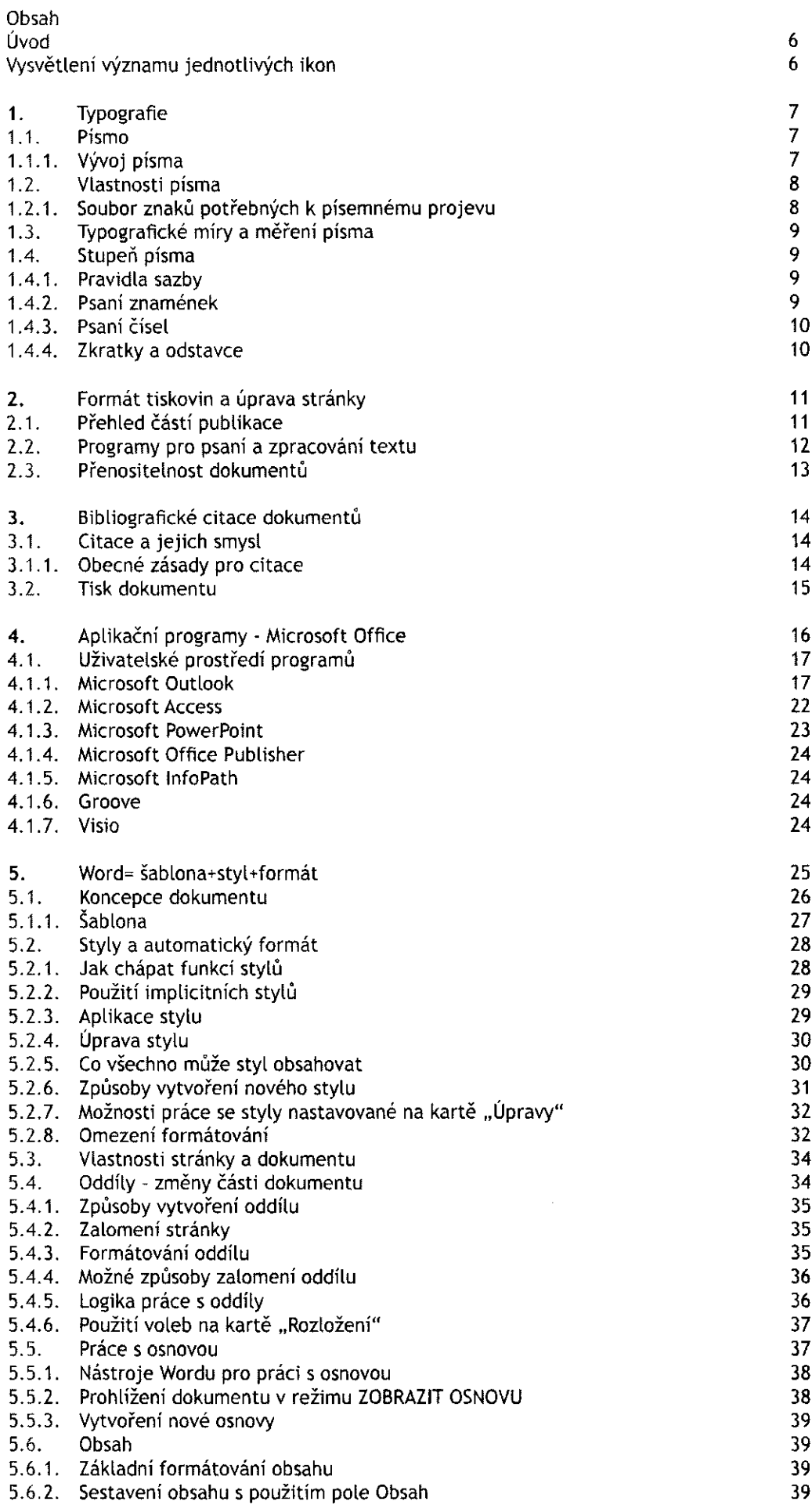

 $\overline{\mathcal{E}}$ 

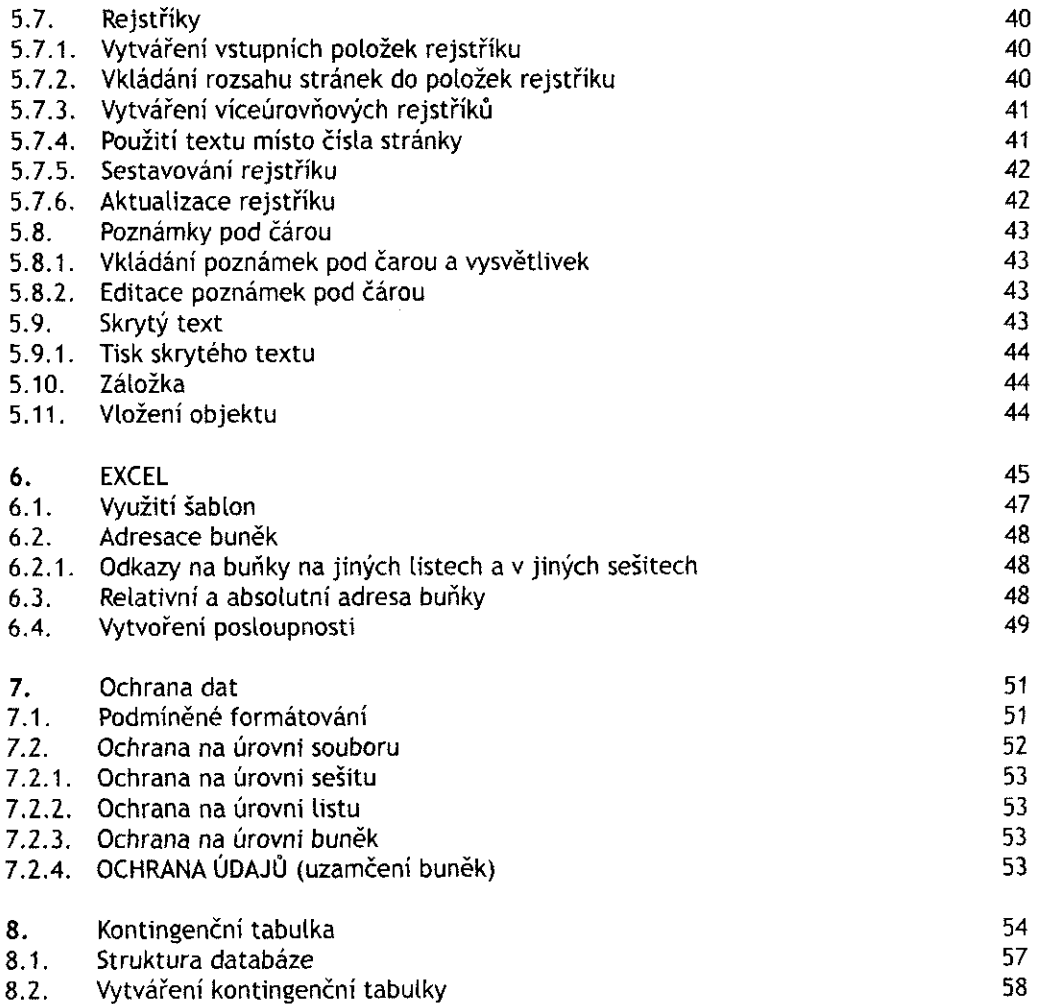

 $\frac{1}{\sqrt{2}}$